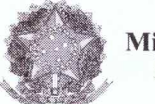

Ministério da Fazenda

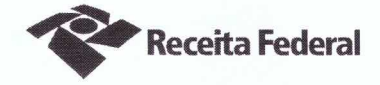

Fl. 399

 $\mathcal{A}$ spx pelo

Primeiro Termo Aditivo ao Contrato DRF/SOR nº 06/2016, cujo objeto é a contratação de serviços continuados de Recepcionistas para a Delegacia da Receita Federal do Brasil e agências da jurisdição.

A União, por intermédio da DELEGACIA DA RECEITA FEDERAL DO BRASIL EM SOROCABA, com sede na rua Professor Dirceu Ferreira da Silva, 111 – Alto da Boa Vista, na cidade de Sorocaba/SP, inscrita no CNPJ sob o nº 00.394.460/0127-43, neste ato representado(a) pelo(a) Sr. Otávio Luís Silveira, Chefe do Serviço de Programação e Logística, nomeado(a) pela Portaria RFB nº 7.428, publicada no *DOU* de 02 de majo de 2007, inscrito(a) no CPF nº 034.392.528-17, portador(a) da Carteira de Identidade nº 9.206.903-4, doravante denominada CONTRATANTE, e a INOVAÇÃO COMÉRCIO E SERVICOS LTDA-EPP inscrita no CNPJ/MF sob o nº 15.277.274/0001-08, sediada na Rua Marconi, nº 53 - cj 22, República - CEP 01047-000, em São Paulo/SP, doravante designada CONTRATADA, neste ato representada pela Sra. Ana Paula Afonso, portadora da Carteira de Identidade nº 24.642.051-0, expedida pela SSP-SP, e inscrito no CPF nº 146.268.558-73, tendo em vista o que consta no Processo nº 16034.720.117/2016-21 e em observância às disposições da Lei nº 8.666, de 21 de junho de 1993, da Lei nº 10.520, de 17 de julho de 2002, do Decreto nº 2.271, de 7 de julho de 1997 e da Instrução Normativa SLTI/MPOG nº 2, de 30 de abril de 2008 e suas alterações, resolvem celebrar o Primeiro Termo Aditivo ao Contrato nº 06/2016, cuja minuta foi examinada pela Procuradoria Regional da Fazenda Nacional/3ª. Região, conforme determina o inciso IV do artigo 12 e no caput do Artigo 13 da Lei Complementar nº 73, de 10/02/1993, combinada com o parágrafo único do artigo 38 da Lei nº 8.666, de 21/06/1993, mediante as seguintes cláusulas e condições:

### **CLÁUSULA PRIMEIRA -- DO OBJETO**

O presente Termo Aditivo tem por objeto a prorrogação do prazo de vigência deste contrato e a adequação de seus valores ao Acórdão TCU nº 1633/2014 – Plenário.

#### **PARÁGRAFO PRIMEIRO**

O presente contrato será prorrogado a partir de 16/11/2017 até 15/11/2018, conforme a Cláusula Segunda do instrumento contratual.

#### **PARÁGRAFO SEGUNDO**

Com base no Acórdão do TCU nº 1633/2014 – Plenário serão suprimidos, a contar do início da prorrogação contratual  $(16/11/2017)$ , os percentuais relativos aos custos não renováveis referentes aos avisos prévios, trabalhado e indenizado, dos funcionários da Contratada, da planilha de custos do presente contrato. O Acórdão acima citado entende necessária a supressão tendo em vista que os referidos custos consideram-se integralmente pagos no primeiro ano do Contrato, devendo ser zerados nos anos subsequentes.

Documento de 3 página(s) autenticado digitalmente. Pode ser consultado no endereço https://cav.receita.fazepad.gov.br/eCAC/publico/loging<br>código de localização EP27.1218.11265.K1JT. Consulte a página de autenticação no fin

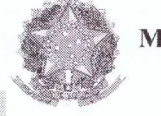

Ministério da Fazenda

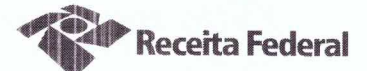

### CLÁUSULA SEGUNDA - DO VALOR REVISADO

O preço mensal do serviço após a presente revisão contratual passa de R\$23.372,08 (vinte três mil, trezentos e setenta e dois reais e oito centavos) para R\$23.060,38 (vinte e três mil e sessenta reais e trinta e oito centavos), conforme demonstrado nas planilhas de custos do presente processo de folhas 328 a 369, representando um decréscimo de 1,33 % (hum vírgula trinta e três porcento) sobre o valor do contrato vigente antes da prorrogação. O valor global passará a ser de R\$ 276.724,56 (duzentos e setenta e seis mil, setecentos e vinte e quatro reais e cinquenta e seis centavos).

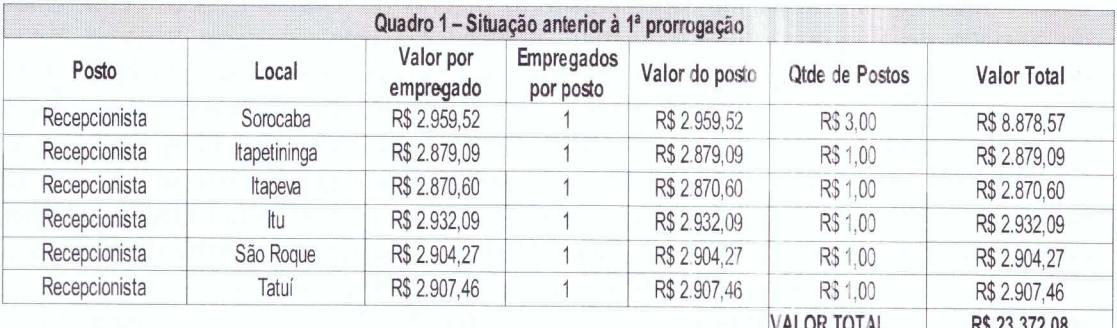

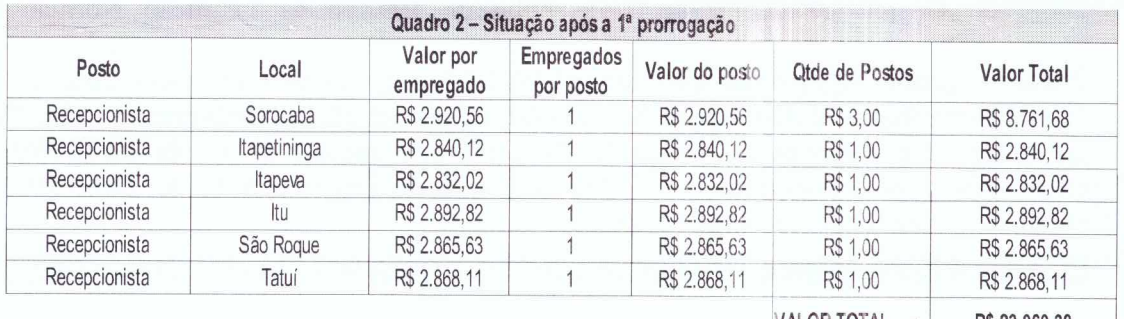

VALOR TOTAL \* R\$ 23.060.38

### **CLÁUSULA TERCEIRA - DA GARANTIA DA EXECUÇÃO**

A contratada fica obrigada a apresentar, no prazo de 10 (dez) dias úteis a contar da data de assinatura do presente termo aditivo, nova garantia para a execução do contrato ou prorrogar a validade da que já foi apresentada, pelo novo período de vigência do presente contrato.

# CLAUSULA QUARTA - DA DOTAÇÃO ORÇAMENTÁRIA E DA NOTA DE **EMPENHO**

A dotação orçamentária para atender a despesa do contrato é a seguinte: Gestão 0001 - Tesouro Nacional, Unidade Orçamentária 25103, Natureza da Despesa 339037. Serão indicadas, por intermédio de termo de apostilamento, a dotação orgamentária e a nota de empenho por onde correrão as despesas do presente contrato no exercício de 2018.

Documento de 3 página(s) autenticado digitalmente. Pode ser consultado no endereço https://cav.receita.fazenda.gov.br/eCAC/publico/login.aspx pelo códigó de localização EP27.1218.412<del>6</del>5.K1JT. Consulte a página de autenticação no final deste documento.

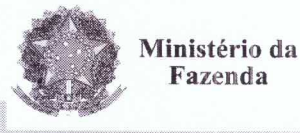

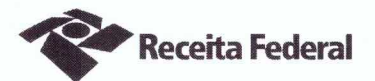

## PARÁGRAFO ÚNICO - DA NOTA DE EMPENHO

Foi emitida a seguinte nota de empenho para atender a despesa do contrato: 2017NE800027.

### CLÁUSULA QUINTA -- DO PEDIDO POSTERIOR DE REPACTUAÇÃO

Fica assegurado à Contratada o direito de pleitear a repactuação, posteriormente à prorrogação, caso a convenção, Acordo ou Dissídio Coletivo da categoria não seja registrado no órgão do Ministério do Trabalho até a data da assinatura deste instrumento ou registrado em data próxima.

### **CLÁUSULA SEXTA - DA VIGÊNCIA E EFICÁCIA**

O presente Termo Aditivo entrará em vigor e terá eficácia depois de aprovado pela Autoridade Competente e publicado o seu extrato no Diário Oficial da União.

### **PARÁGRAFO ÚNICO**

Incumbirá à Delegacia da Receita Federal do Brasil em Sorocaba providenciar, às suas expensas, a publicação do referido extrato do Termo Aditivo no Diário Oficial da União.

## CLÁUSULA SÉTIMA - DA RATIFICAÇÃO DAS DEMAIS CLÁUSULAS E **CONDICÕES**

Com o presente Termo Aditivo ficam ratificadas e inalteradas todas as demais Cláusulas e condições do Contrato original.

E para firmeza e como prova de assim haverem, entre si, ajustado e contratado, foi lavrado o presente Primeiro Termo Aditivo ao Contrato DRF/SOR nº 06/2016 que, depois de lido e achado conforme, é assinado em 2 (duas) vias de igual teor e forma, pelas partes contratantes, tendo uma via sido arquivada na Delegacia da Receita Federal do Brasil em Sorocaba.

Sorocaba, 19 de Setembro de 2017

Otávio Luís Silveira Chefe Sepol

Ana Paula Afonso Representante legal da CONTRATADA

TESTEMUNHAS:

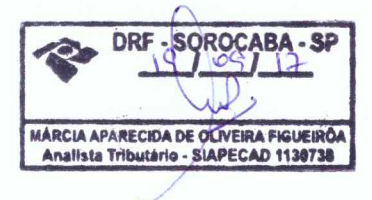

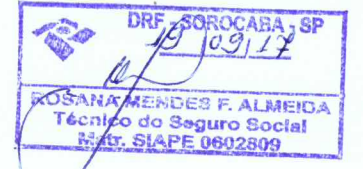

Documento de 3 página(s) autenticado digitalmente. Pode ser consultado no endereço https://cav.receita.fazenda.gov.br/eCAC/publico/login.aspx pelo<br>código de localização EP27.1218.11265.K1JT. Consulte a página de autenticaç

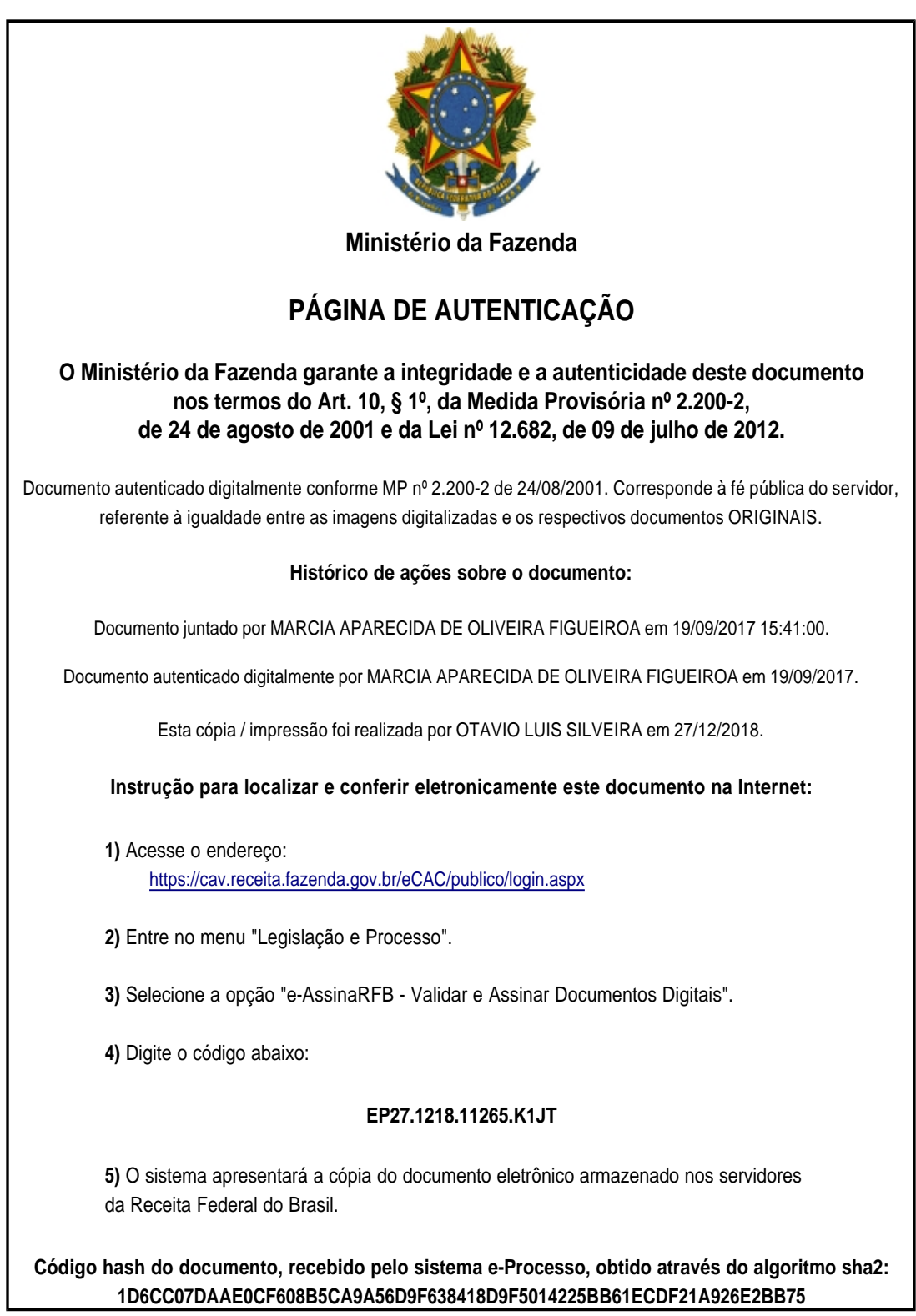